## clOpenCL - Supporting Distributed Heterogeneous Computing in HPC Clusters

### Albano Alves<sup>1</sup>, José Rufino<sup>1</sup>, António Pina<sup>2</sup>, Luís Santos<sup>2</sup>

 $1$  Polytechnic Institute of Bragança, Portugal <sup>2</sup> University of Minho, Portugal

HeteroPar'2012 August 27, 2012 - Rhodes, Greece

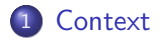

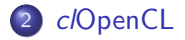

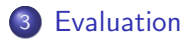

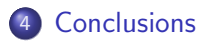

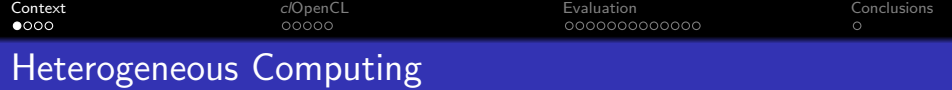

#### Heterogeneous Computing

- combines different computing devices architectures (multi/many-core CPUs, GPGPUs, FPGAs, SoCs, ...) into an integrated execution environment ...
- ... to leverage the performance of applications, by exploiting the best capabilities of each device.

**Challenges** 

- diversity of exec. environments and programming models
- not all algorithms / applications suitable to the new models
- new / unfamiliar memory hierarchies on computing devices
- need for explicit data transfers to/from computing devices
- <span id="page-2-0"></span> $\bullet$  ...

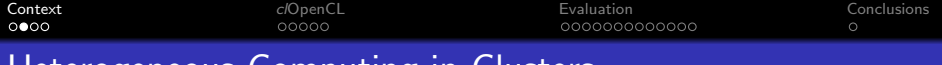

Heterogeneous Computing in Clusters

Clusters nodes with GPUs often exploited by an hybrid approach:

- MPI to distribute the application across multiple cluster nodes
- CUDA/OpenCL to run kernels on GPU(s) at each node
- PThreads/OpenMP to exploit CPU parallelism in each node

Porting applications from single-node-multi-GPU to multi-node-multi-GPU platforms may be quite demanding.

Multi-node-multi-accelerator heterogeneous computing should be as "straightforward" as in single-node-multi-accelerator scenarios.

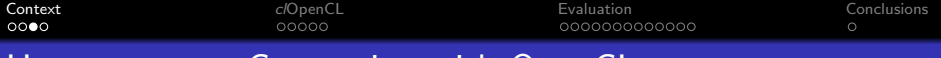

# Heterogeneous Computing with OpenCL

OpenCL - Open Computing Language

- an open programming standard for heterogeneous computing
- a typical OpenCL application is C99 based and comprises
	- a *host* program
	- a set of routines (kernels) to run on compute evices
- the OpenCL specification defines
	- a language for kernel programming
	- a an API for *host*  $\leftrightarrow$  *devices* data transfers and *kernels* execution
- three major implementations, from different vendors
	- AMD APP SDK, for x86 CPUs and AMD GPUs
	- NVIDIA OpenCL SDK, for NVIDIA GPUs only
	- Intel OpenCL SDK, for x86 CPUs only

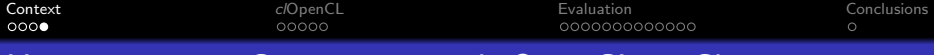

## Heterogeneous Computing with OpenCL in Clusters

• OpenCL applications may only use the *local* compute *devices* of the machine where the *host* application component runs.

> To be able to use *remote* computing *devices*, the original OpenCL model must be extended.

- MGP (Many GPUs Package)
	- on top of VCL (MOSIX-like); binaries only; TCP sockets
	- single-system-image: virtual node with all cluster GPUs
	- "runs the CPU part of the application in a single node"
- **Hybrid OpenCL** 
	- integrates the network layer in FOXC OpenCL; uses RPCs
	- bridge program (service) per remote node; x86 CPUs only
- o our approach: clOpenCL
	- works on top of any "canonical" OpenCL platform and is able to use any device (CPU, GPU, ...) supported by the platform
	- wrapper client library  $+$  remote services; uses Open-MX

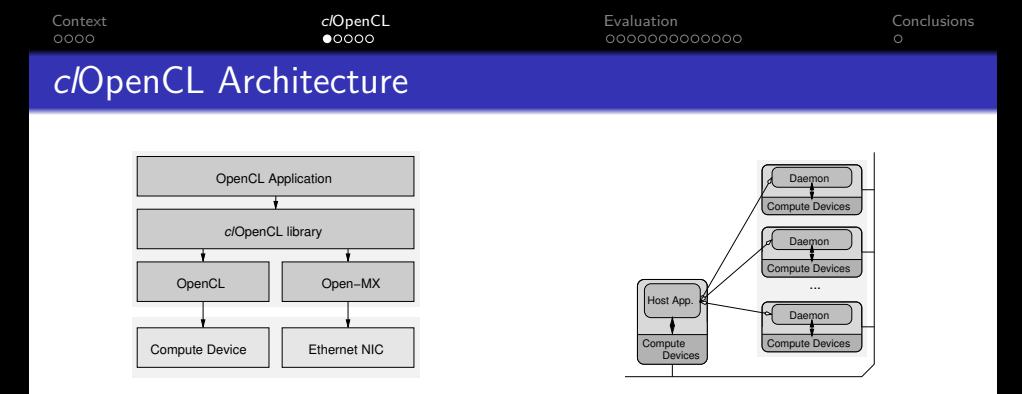

- clOpenCL consists of a *wrapper library* and a *daemon*
- **the library redirects OpenCL calls to the local OpenCL** runtime, or to a clOpenCL daemon for remote execution
- **daemons are OpenCL programs that handle remote calls** (clOpenCL library requests) and interact with local devices
- <span id="page-6-0"></span>network data exchanges use Open-MX, a user-level low latency message passing stack over generic Ethernet

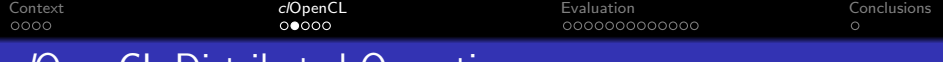

## clOpenCL Distributed Operation

- running a c/OpenCL application requires the prior launching of clOpenCL daemons in cluster nodes with devices to be used
	- daemons are user-specific, started/stopped by users or jobs
	- per-user daemons isolate the OpenCL runtime of different users
- when the OpenCL *host* application starts, the *cl*OpenCL library (which also wraps *main*) discovers all daemons
	- 1. locally querying (omx info) the Open-MX mapper service allows to discover all cluster nodes with Open-MX support
	- 2. querying (omx\_endpoint\_info) all Open-MX nodes (local and remote), allows to discover all nodes with clOpenCL daemons
	- 3. UIDs are used to identify user-specific clOpenCL daemons
- **o** different users may exploit different device combinations (sharing or not particular devices)

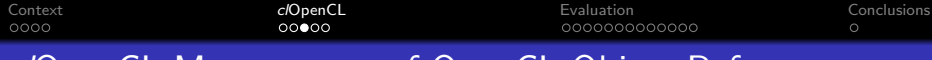

## clOpenCL Management of OpenCL Object References

- the standard OpenCL API handles objects of many types
	- platform and device identifiers, contexts, command queues, buffers, images, programs, kernels, events, samples, ...
- OpenCL objects are pointers to complex data structures
- clOpenCL doesn't expose OpenCL pointers, once they lack global uniqueness (daemons have private address spaces)
- the clOpenCL library returns globally unique "fake pointers" and maps them to local (real) pointers at specific daemons

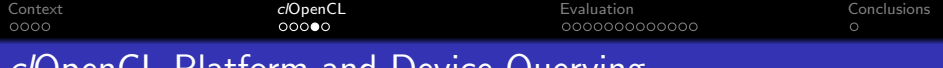

- L Platform and Device Querying
	- a typical OpenCL application starts by discovering which (local) vendor-specific platforms (OpenCL implementations) are available and which (local) compute devices do they target
	- in clOpenCL, platform querying returns all local platforms, followed by all remote platforms (node by node) available in the cluster nodes where the user spawned clOpenCL daemons
	- clGetPlatformInfo was extended with the new attribute CL PLATFORM HOSTNAME, to allow OpenCL applications to know the cluster node to which a platform belongs
		- makes possible to select *devices* in specific cluster nodes

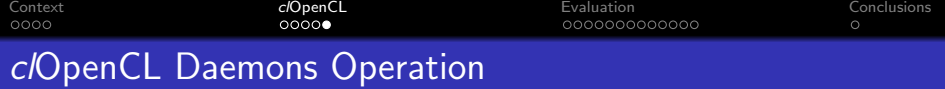

clOpenCL daemons are OpenCL programs that handle requests:

- each daemon creates a pool of listener threads
- each listener thread waits for request messages, using the Open-MX tagging and masking mechanism
- the request packet encloses all data required for executing the OpenCL primitive
- **•** during the execution, additional data may be exchanged for read and write operations
- at the end of the execution, results are sent to the remote client and the thread returns to the waiting stage
- the asynchronous execution of primitives is supported by a specific thread that handles completion state

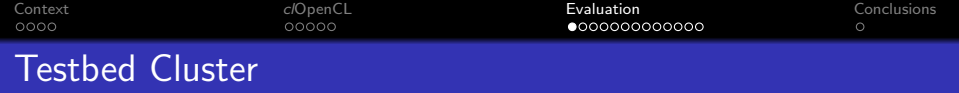

Hardware: 4 cluster nodes (node-[0-3])

- Intel Q9650 CPU (3GHz quad-core, 12Mb L2 cache)
- 8Gb of RAM (non-ECC DDR3 1333MHz)
- SysKonnect SK-9871 NIC (PCI64, 1GBps Ethernet)
- NVIDIA GTX460 GPU (1Gb of GDDR5 RAM)
	- node-0 with two GPUs

Software:

- OS: Linux ROCKS 5.4
- OpenCL platforms: AMD SDK 2.6, CUDA 4.1.28
- <span id="page-11-0"></span>Open-MX 1.5.2 with mtu 9000

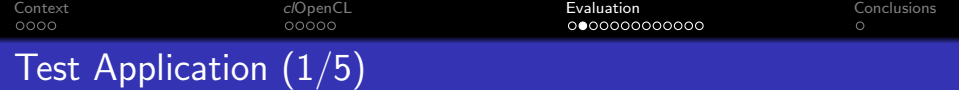

Matrix Product  $(C = AB)$ 

- simple and "embarrassingly parallel"
	- check clOpenCL correctness and scalability
	- HPC-class performance not our goal
- square matrices of order  $n \in \{8K, 16K, 24K\}$
- single-precision elements (4 byte floats)
- size of each matrix: 256 Mbytes, 1 Gbyte, 2.25 Gbytes
	- $\bullet$  3  $\times$  256 Mbytes = 768 Mbytes  $<$  1 Gbyte of GPU RAM
	- $\bullet$  3  $\times$  2.25 Gbytes  $=$  6.75 Gbytes  $<$  8 Gbytes of node RAM

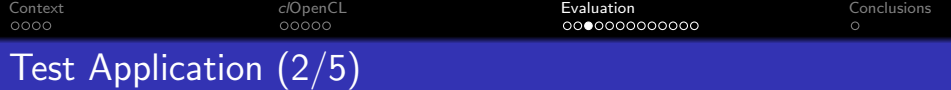

#### Sliced Matrix Product

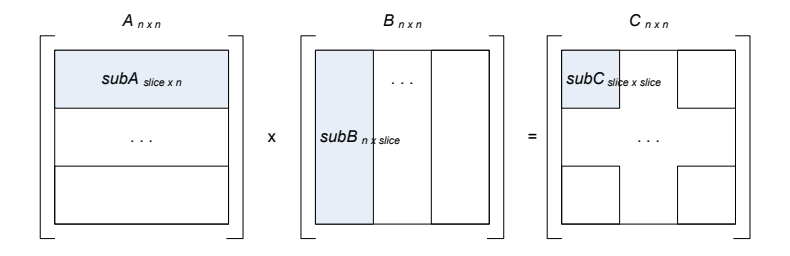

- $\bullet$  A and B partitioned in sub-matrices subA and subB
- C partitioned in sub-matrices  $subC = subA \times subB$
- slice: height/width/order of subA/subB/subC

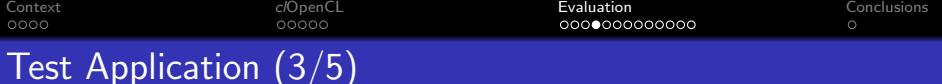

#### OpenCL kernel

```
_kernel void matrix_mult ( const int n, const int slice,
                        __global float * subA, __global float * subB,
                        __global float * subC ) {
int i, j, k; float v=0;
 i = get_global_id(0); j = get_global_id(1);for(k=0; k < n; k++)
     v += subA[i*n+k] * subB[i*n+k];
 subC[i*slice+j] = v;}
```
- important parameters of clEnqueueNDRangeKernel
	- size\_t global\_work\_size $[2] = \{slice, slice\}$ 
		- $\bullet$  to produce subC requires slice<sup>2</sup> work-items (kernel execs.)
	- size\_t local\_work\_size $[2] = \{8,8\}$ 
		- hand-tuned; kernel doesn't take advantage of workgroups and so the definition of this parameter isn't straightforward

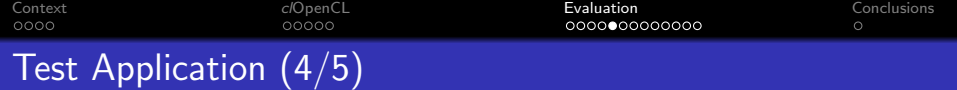

Slice definition

- **•** simplification: same value of *slice* for all cluster devices
- $slice = 1K, 2K, 4K$  for  $n = 8K, 16K, 24K$  (respectively)
	- in our cluster, a GPU is approx. twice as fast as a CPU
	- with 5 GPUs and 4 CPUs, we need at least  $2 \times 5 + 4 = 14$ kernel executions to keep all the devices of the cluster busy
	- at least two kernel executions per device, for a more fine-grain load balancing  $\implies$  at least 28 kernel executions in total
	- num. of kernel execs. = num. of sub-matrices  $subC = (n^2/slice^2)$

$$
(n2/slice2) \ge 28 \implies \text{ slice } \le 1K \text{ for } n = 8K \quad (\implies \ge 64 \text{ kernel excess.})
$$
  

$$
\implies \text{ slice } \le 2K \text{ for } n = 16K \quad (\implies \ge 64 \text{ kernel excess.})
$$
  

$$
\implies \text{ slice } \le 4K \text{ for } n = 24K \quad (\implies \ge 36 \text{ kernel excess.})
$$

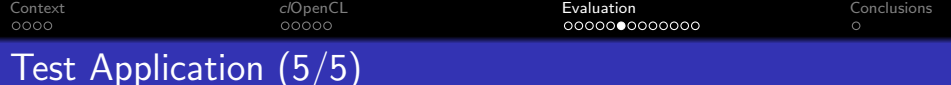

# Host component (Host App.)

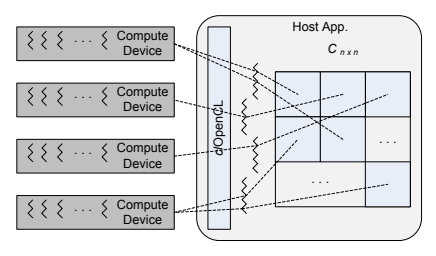

- one thread (POSIX Threads) per OpenCL device
- per-thread dynamic work (auto-)assignment
	- i) select an unprocessed subC
	- ii) copy  $(*)$  subA and subB to device
		- $(*)$  subA and subB reused when possible
	- iii) trigger the kernel execution
	- iv) collect and merge subC into C
	- v) go to step i)

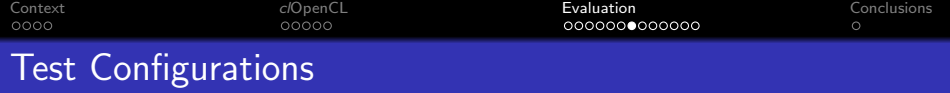

- host component executed on the cluster node with the most performant set of OpenCL devices: node-0 (1CPU, 2 GPUs)
- overall, 74 combinations of devices where node-0 is always used and zero or more remote nodes (node-[1-3]) are used
- most performant combinations (29) of CPUs (C) and GPUs (G), for a certain number of CPUs ( $\#C$ ) and GPUs ( $\#G$ )

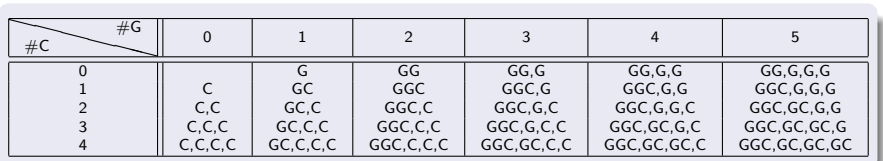

use the maximum possible number of local (node-0) devices

• scatter as much as possible the remote  $(node-[1-3])$  devices

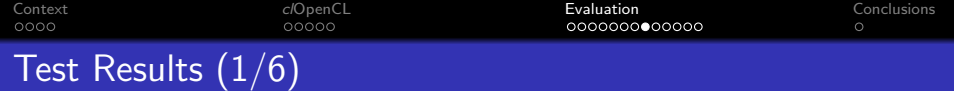

#### Execution Times and Speedups for  $n = 24K$

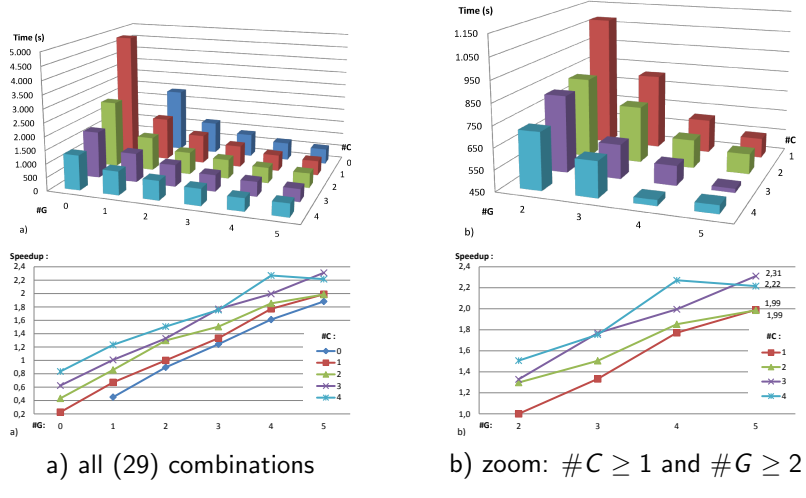

( notes: zoom graphics show clOpenCL gains over OpenCL best scenario (GGC); speedup baseline (1,0) is GGC )

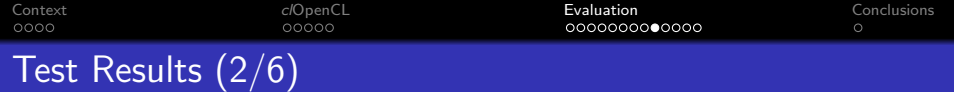

#### Execution Times and Speedups for  $n = 16K$

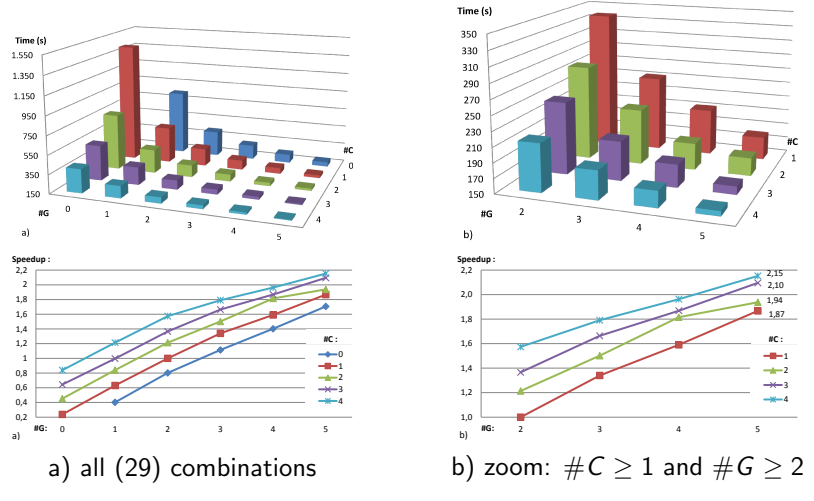

( notes: zoom graphics show clOpenCL gains over OpenCL best scenario (GGC); speedup baseline (1,0) is GGC )

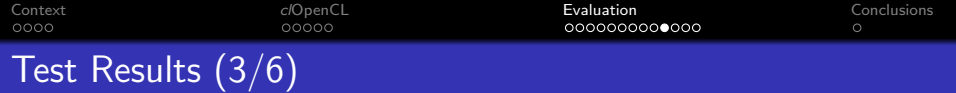

#### Execution Times and Speedups for  $n = 8K$

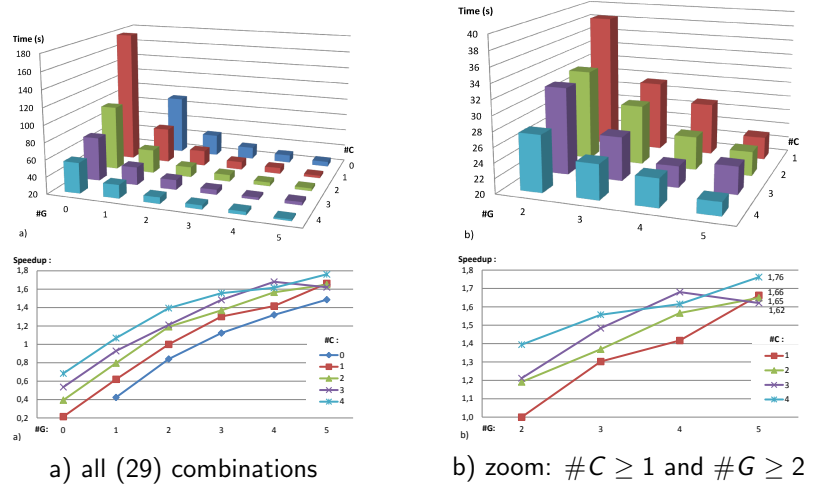

( notes: zoom graphics show clOpenCL gains over OpenCL best scenario (GGC); speedup baseline (1,0) is GGC )

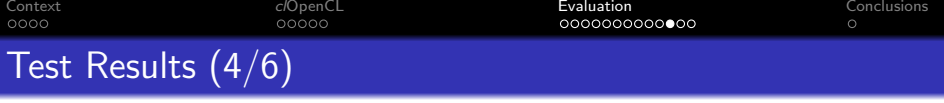

- exec. time decreases / speedup increases, with more devices
	- as expected, this trend is stronger when adding GPUs
	- too many devices may turn out to be counter-productive
- **•** summary:

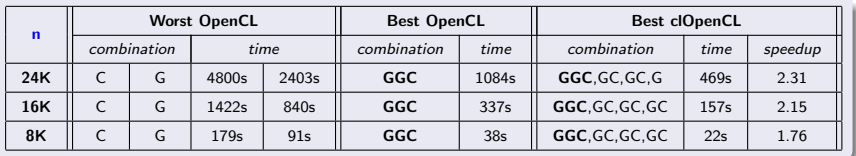

- a single CPU takes approx. twice the time of a single GPU
- *cl*OpenCL best scenarios
	- build on the OpenCL's best (GGC)
	- tend to maximize the device usage
- **•** speedup grows with *n* (scalability grows with the problem size)

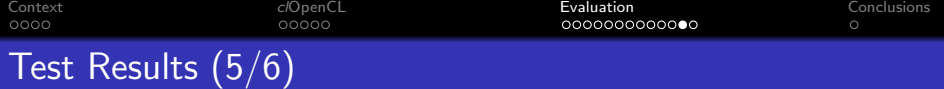

- *cl*OpenCL speedup over OpenCL optimum (GGC) seems modest ...
- "how close are real (measured) speedups from ideal speedups" ?
- a GPU executes twice the kernels of a CPU in the same time
- for a single ideal cluster node, with  $\#C$  CPUs and  $\#G$  GPUs, the ideal (maximum) speedup would be  $S_{ideal} = \#C + 2 \times \#G$
- **comparing OpenCL optimum (GGC) with OpenCL worst case (C):**

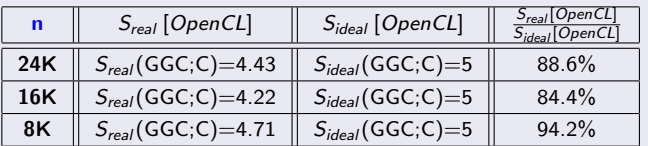

 $-S_{real}(X; Y) = T(Y)/T(X)$  is the speedup of scenario X over Y

– T(Z) is the exec. time of device combination Z

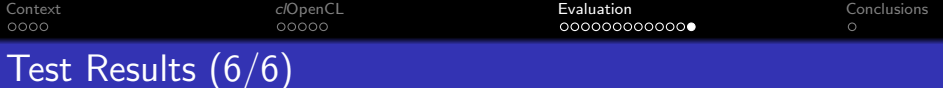

#### **• comparing c/OpenCL optimums with OpenCL worst case (C):**

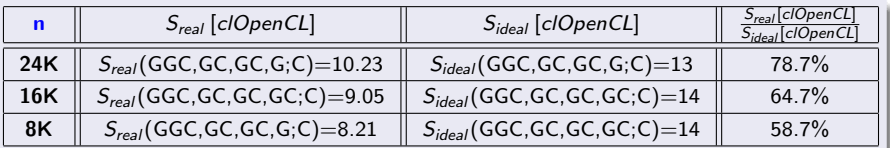

 $-S_{real}(X; Y) = T(Y)/T(X)$  is the speedup of scenario X over Y

- T(Z) is the exec. time of device combination Z
	- comparing c/OpenCL optimums with OpenCL optimum (GGC):

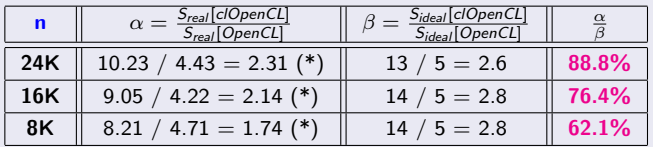

 $- \alpha$  ( $\beta$ ) = real (ideal) speedup of clOpenCL over OpenCL

– (\*)  $\approx$  speedup values of slide 23

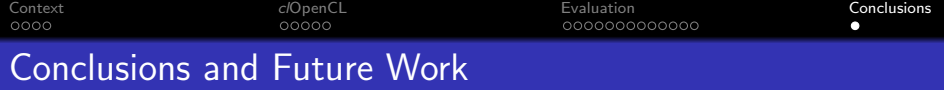

- clOpenCL enables the execution of cluster-wide OpenCL applications in commodity HW and without special privileges
- **porting OpenCL applications to c/OpenCL is straightforward** 
	- no source changes; just link with  $c/D$  penCL + Open-MX libs
- benchmark results show fair performance and good scalability
	- also allowed to identify different combinations of devices with the same performance level, which may be used in alternative
- **o** future work
	- expand the number of OpenCL primitives supported
	- conformance/performance tests (Rodinia, Vienna CL, SHOC)
	- BSD sockets support (less performance, better portability)
		- ongoing work (almost complete)
- source code: ongoing work (available on request)

<span id="page-24-0"></span>Thank you ! Questions ? Remarks ?